## **\情報配信アプリ「あんぱちナビ」**

ちのお知らせがすぐ届く 1<del>4月-1日サービス開始</del>!

安八町でスマートフォンアプリによる情報配信サービス 「あんぱちナビ」の運用を開始します。

スマートフォンにアプリをダウンロードすると町の様々な 情報をいつでもどこでも確認することができます。

## 【主な配信内容】

- · 緊急防災情報 ・学校、こども園からのお知らせ
- ・町のお知らせ ・イベント情報
- ・ハートピア安八からのお知らせ など

## 【利用料】

無料 \*ただし、通信料は利用者の負担となります。

## 【利用方法】

次のSTEPIから3の手順で専用のアプリをダウンロード、設定を行ってください。

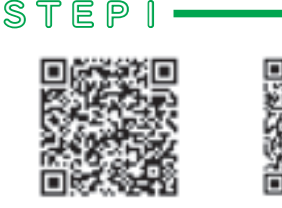

Android用

iPhone用

QRコードを読みとるかGoogle Playの「ライフビジョン (スマホ 版)又は、AppleStoreの「ラ イフビジョン」で検索

 $STEP2$ (Dインストールボタンをタップし ライフビジョン (ス てインストールしてください。 マホ版) ②画面に従いインストールが完了 した後、スマートフォンに表示  $\mathbf{E}_{\text{max}}$ MODELE されるアイコンをタップしてく ださい。 ▲表示されるアイコン このアプリについて

 $STEP3 -$ 

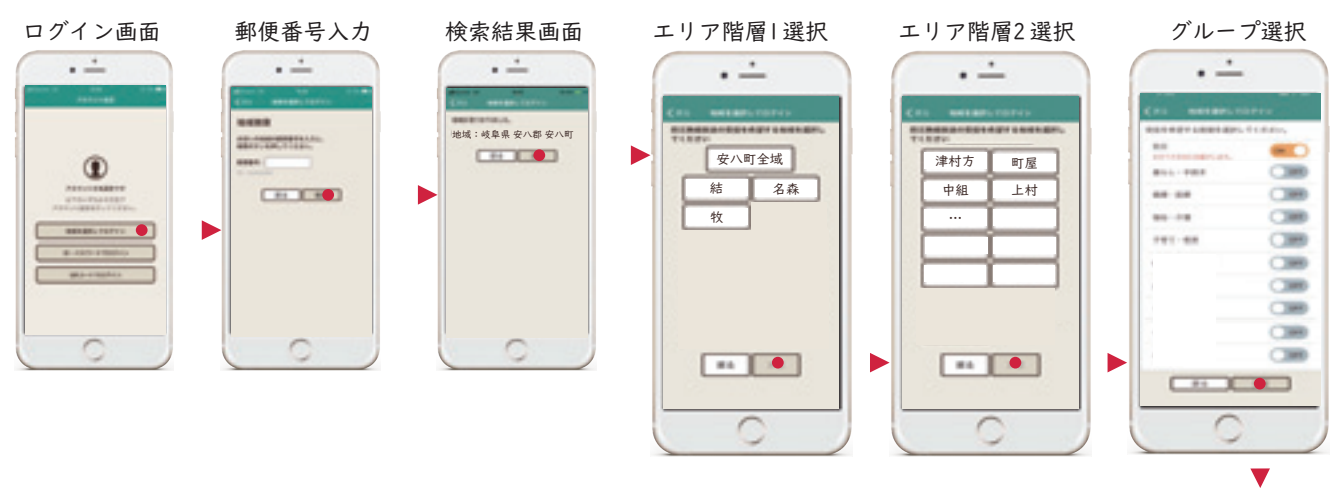

アプリトップ画面 以上で設定は完了です。

\*試用期間として3月18日 (水) から登録が可能です。

■ 総務課 ☎ 64-7100

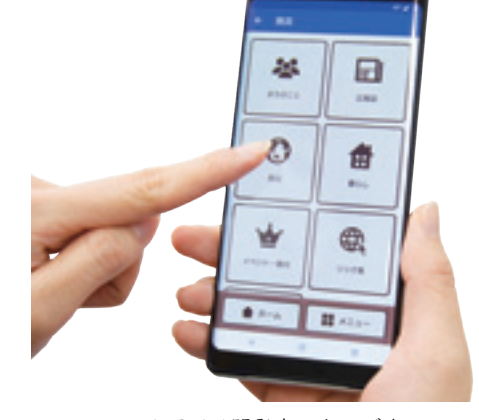

▲画面は開発中のものです